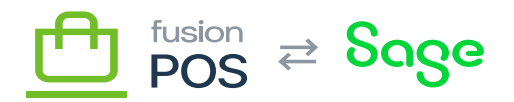

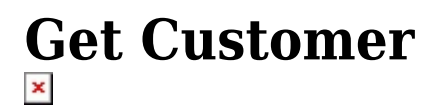

**Feature:** Customer

ſO

**Editions:** Cloud, Corporate, Store

You can query the customer endpoint to retrieve customer information. Recall that customer records are different from memberships; customers refer to end users that have placed orders or made purchases anywhere in the POS system; whereas memberships are customers that have actively joined the loyalty programs and gift card features of POS.

The customer endpoint has multiple types of filters that can be used when querying for customers. Usage of these filters are subject to different permission levels.

The caller must have ViewCustomers permission to call this endpoint.

## **List Customers**

## **Return a list of customers:**

```
query MyQuery {
   customer(first: 50, skip: 0) {
     hasMoreResults
     limitedByPermission
     results {
       id
       memberId
       status
       fullName
     }
   }
}
```
**This example illustrates a few concepts:**

- **Paging is implemented using the first and skip input parameters. Paging is recommended to avoid downloading large numbers of results in a single API call. If no limit is specified, the server will enforce an arbitrary limit.**
- **The hasMoreResults value is set to true if it appears there are more results that can be paged.**
- **The limitedByPermission value is set to true if the caller's permissions prevents a full list of customers**

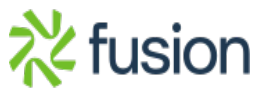

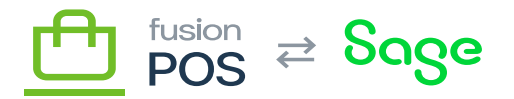

**from being retrieved.**

**The customers endpoint has many more result fields that are available, including fields for contact and address information. Use GraphiQL or your favorite GraphQL tool to explore the full list of fields.**

**Get Customer by ID**

×

**Return the customer that matches a specific customer ID:**

```
query MyQuery {
   customer(id: "02499497793190625396") {
     results {
       id
       memberId
       status
       fullName
     }
   }
}
```
**Get Customer by Member ID**

**Return the customer that matches a specific membership ID:**

```
query MyQuery {
   customer(memberId: "000010049") {
     results {
        id
       memberId
       status
        fullName
     }
   }
}
```
**Get a Phone Number**

**Return the contact phone number for a customer matching the specified customer ID:**

```
query MyQuery {
   customer(id: "04499096027743125505") {
     results {
       id
```
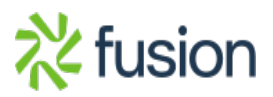

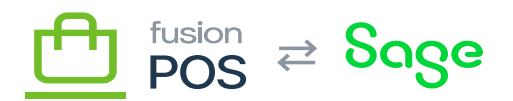

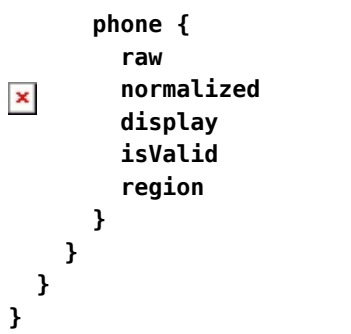

**There are multiple ways of representing phone numbers:**

- **The raw value was the original text entered for the phone number.**
- **The normalized value is the entered number converted to the standard E164 format, if possible. This is good for storing the number in a database, for example.**
- **The display value is the entered number converted to a format that is appropriate to the system's culture. This is good for displaying the number in a user interface, for example.**

**Get Shipping Addresses**

**Return the shipping addresses (aka Ship To addresses) for a customer matching the specified customer ID:**

```
query MyQuery {
   customer(id: "04499096027743125505") {
     results {
        id
        shipping {
          addresses {
            code
            address {
              addressLine1
              addressLine2
              addressLine3
              city
              stateCode
              state
              countryCode
              country
              zip
            }
         }
       }
     }
   }
}
```

```
Of note:
```
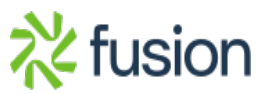

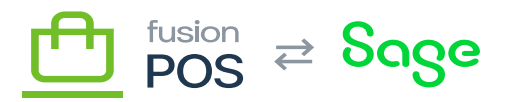

 $\pmb{\times}$ 

- **The code value is a unique identifier for each shipping address.**
- **States and countries are represented either by an official name or system code.**
	- **In most cases depending on POS configuration the code values are the official 2 character ISO codes; e.g. TX for Texas, US for USA.**
		- **Code values may be null if they are unknown.**

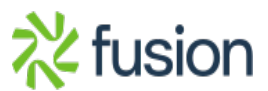